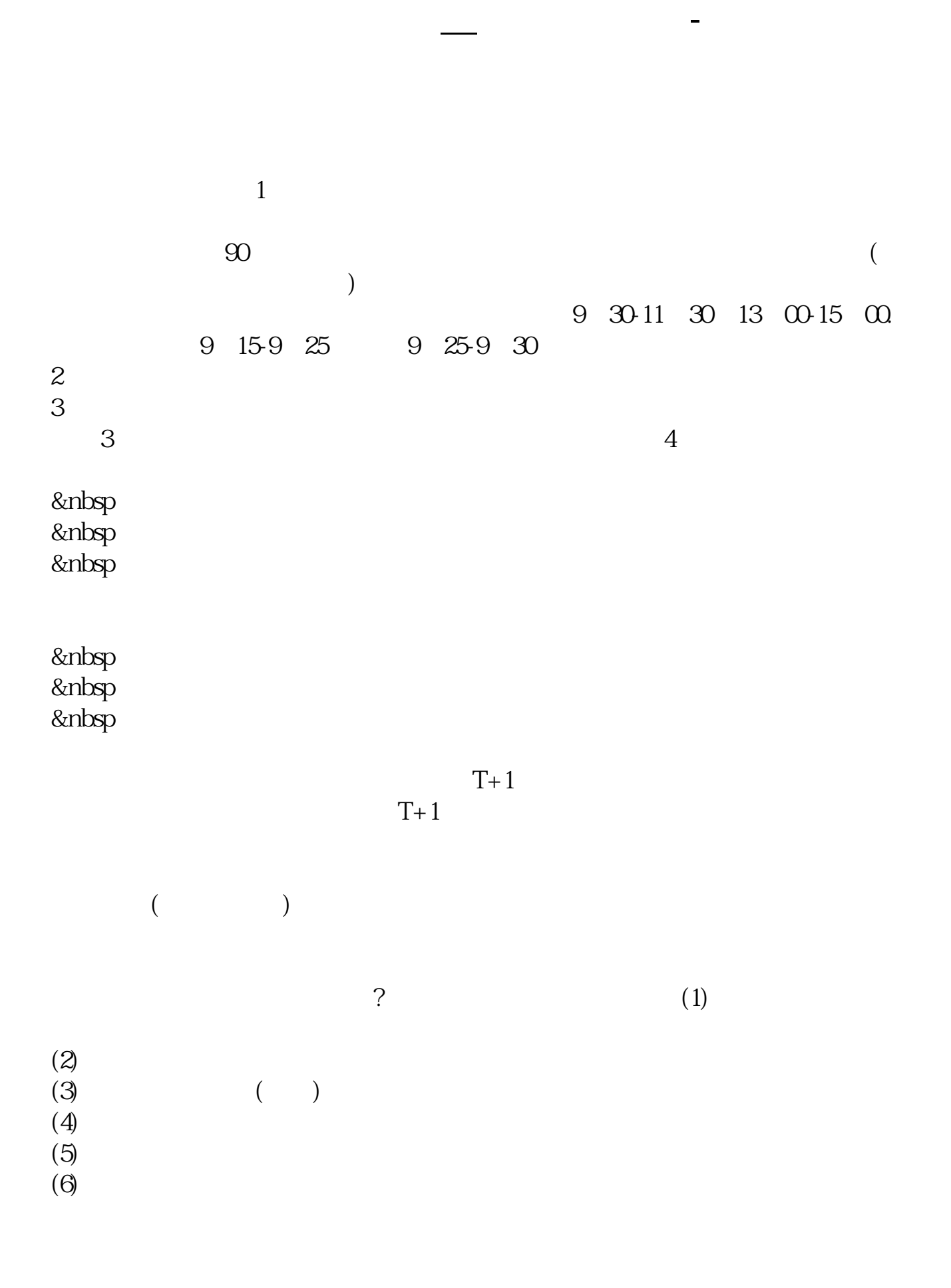

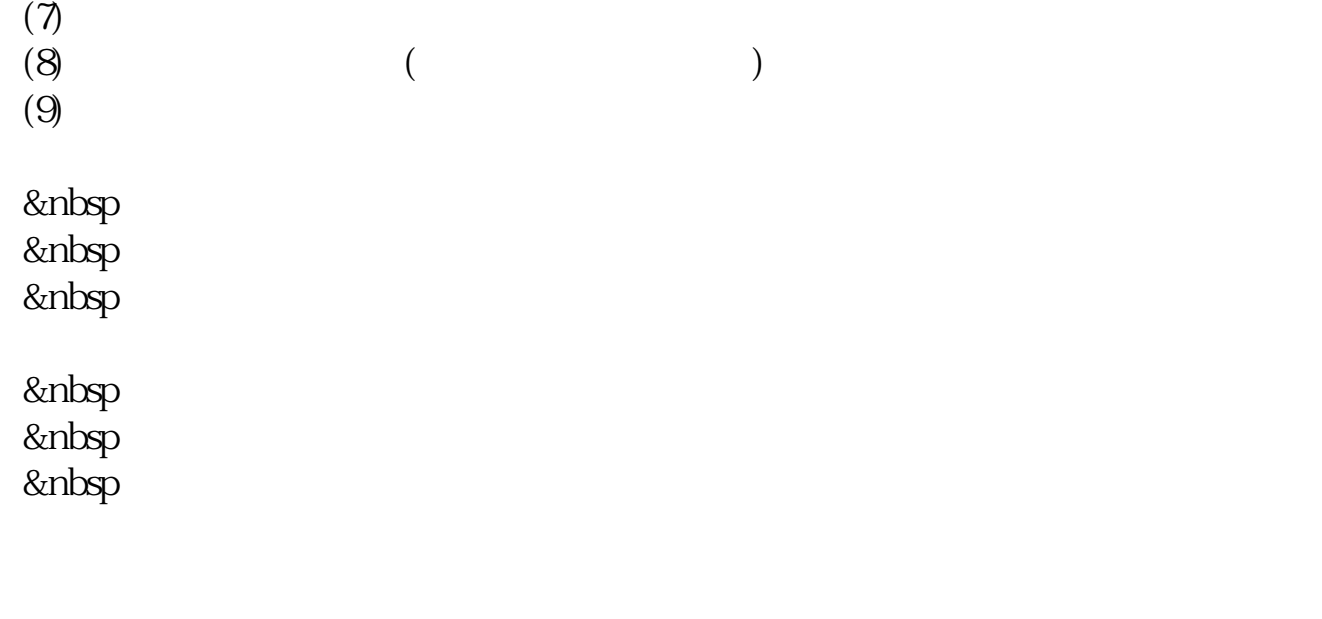

&nbsp &nbsp  $k$ nbsp

 $\frac{1}{\sqrt{2}}$ (2)准备资金;  $3$  $4$  $5$ 

才能让你更快的学会更多东西.

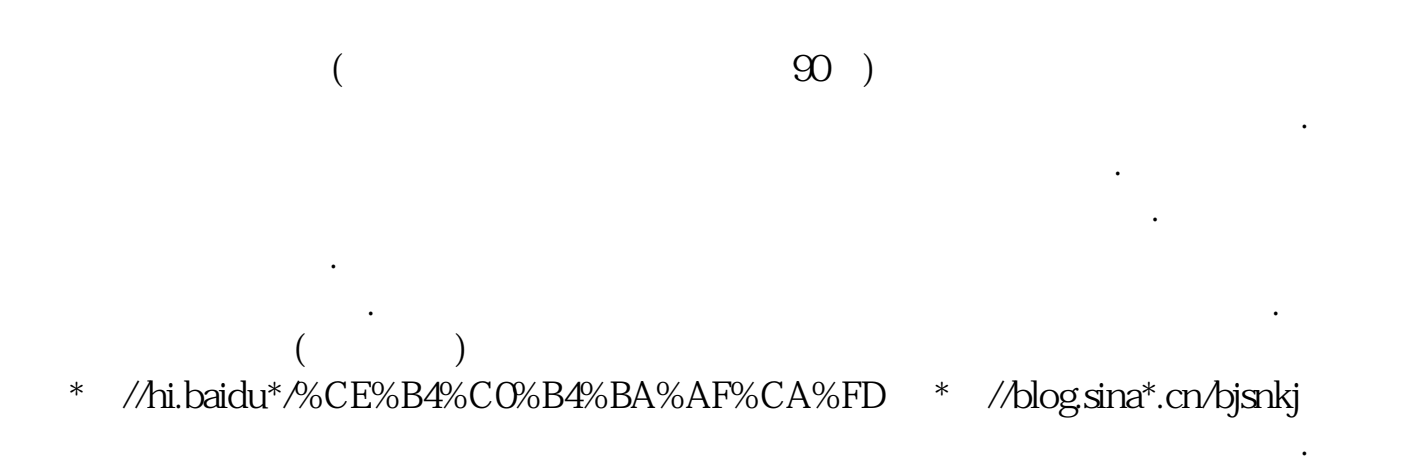

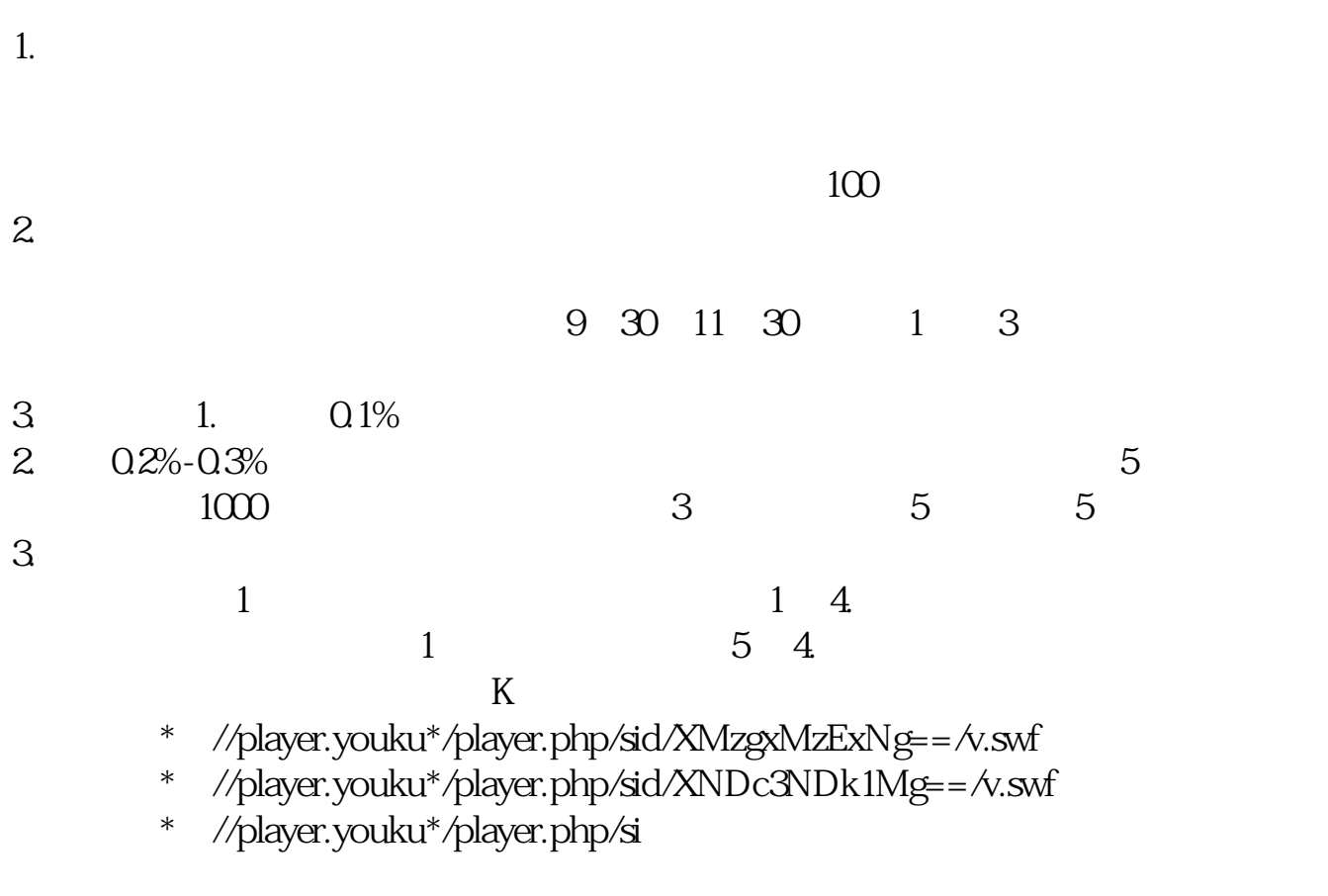

- \*://\*8nn8\*/zt/gssm/ \*://\*1eft-in\*/stock\_study\_1.htm
- \*://finance.sina\*.cn/stock/blank/xgmgl.shtml股民入市全攻略

说90%都是亏损的。

 $2-3$ 

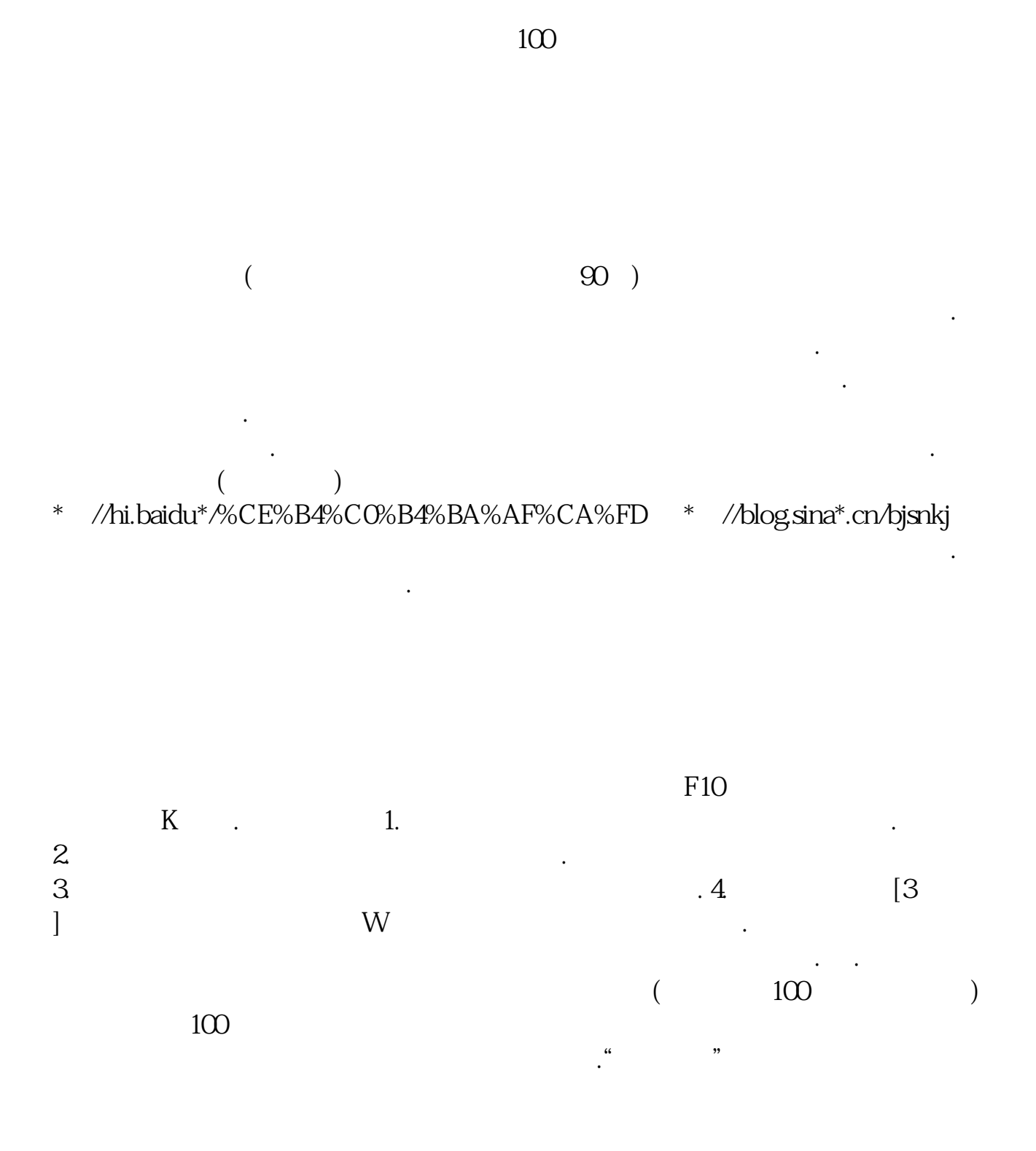

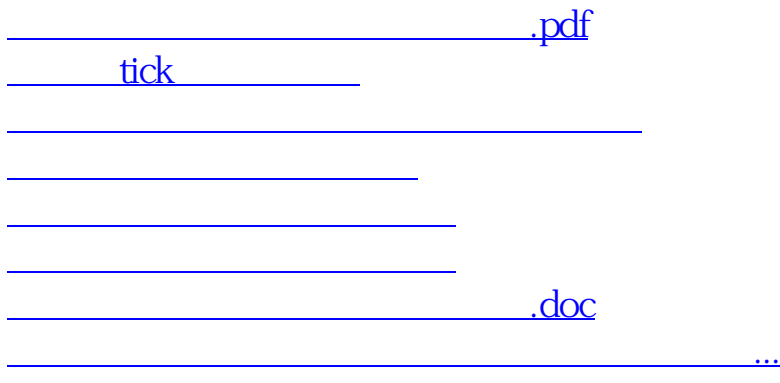

<https://www.gupiaozhishiba.com/article/22312980.html>